## **Conception et fabrication assistées par Ordinateur Memento du logiciel Charlygraal**

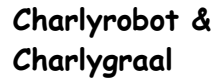

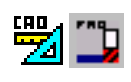

## **Conception assistée par ordinateur -**

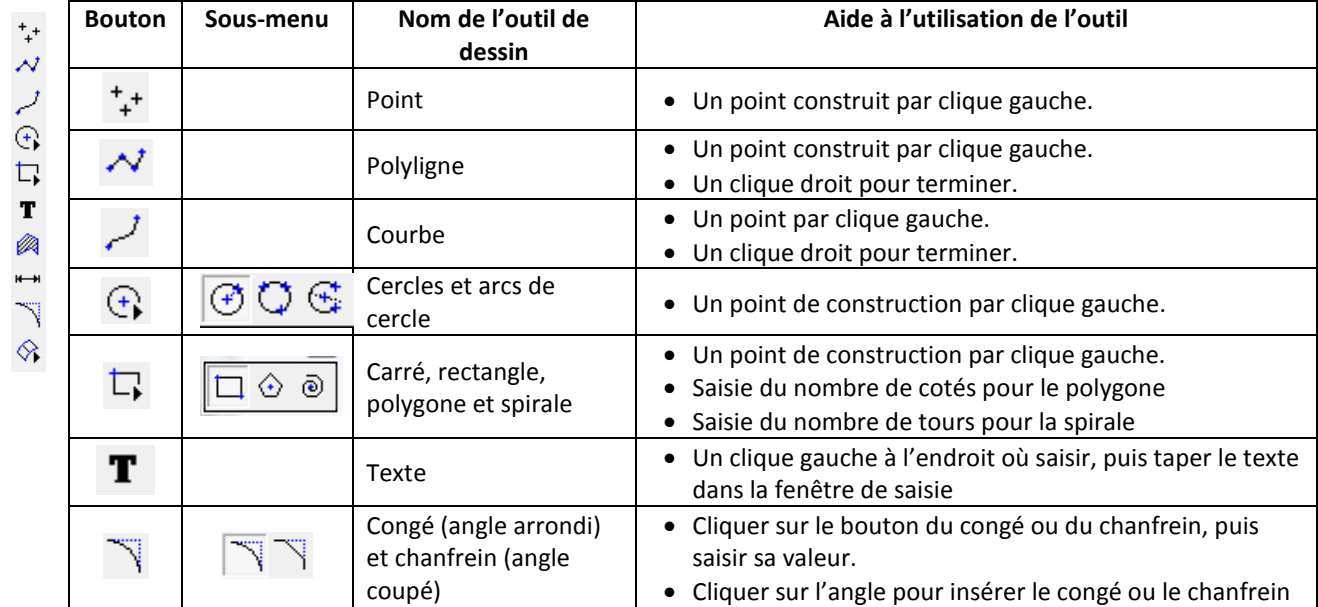

## 

 $\mathbb{L}$ 

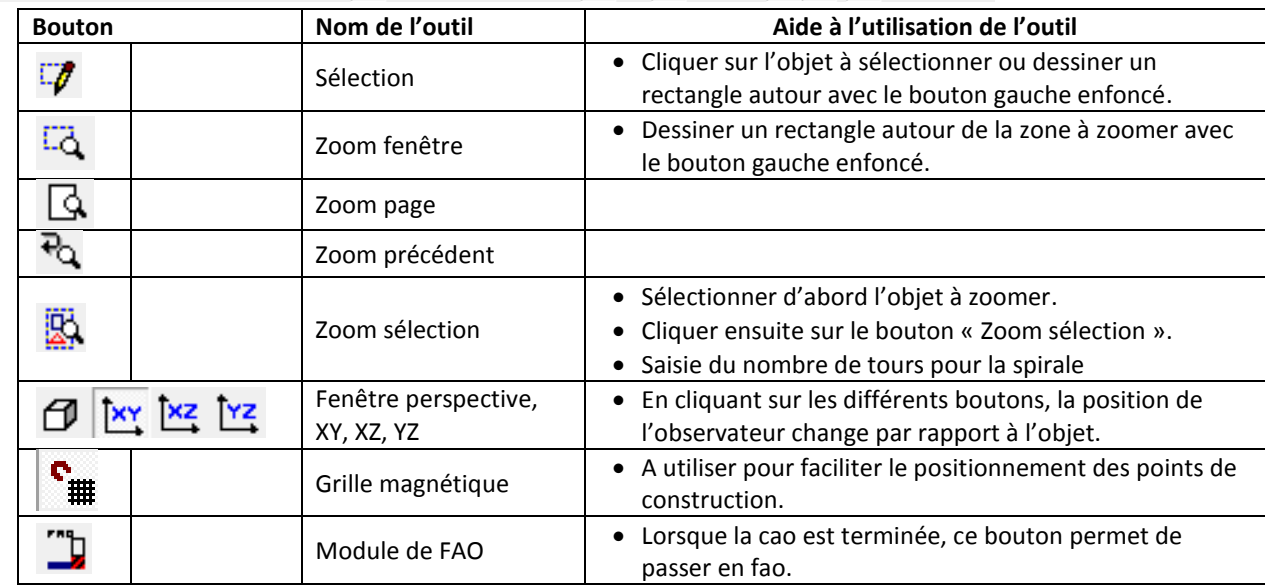

## **Fabrication assistée par ordinateur -**

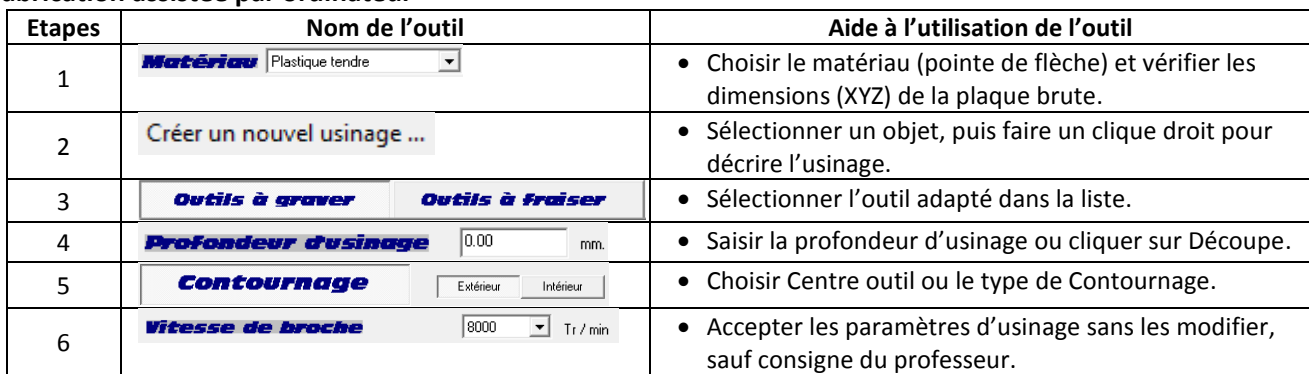

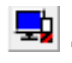